**Logix Clipboard URL Monitor Download X64 Latest**

# [Download](http://evacdir.com/ecampus.TG9naXggQ2xpcGJvYXJkIFVSTCBNb25pdG9yTG9/chirico.powering/ZG93bmxvYWR8Q1ozTXpad2EzeDhNVFkxTkRVeU1qRXhNSHg4TWpVM05IeDhLRTBwSUhKbFlXUXRZbXh2WnlCYlJtRnpkQ0JIUlU1ZA.motomag)

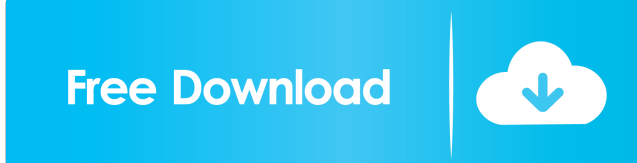

## **Logix Clipboard URL Monitor Keygen Free Download [32|64bit]**

Paste your web addresses to clipboard from the web page or a Word document or an e-mail. Have the web page or document open in your web browser when you paste. For each URL saved in the file, an index entry is added to the program's list. So you can just open the file and instantly search the saved addresses. New! Bookmarks manager for web addresses and links. Select from three different folders for saving web addresses in the clipboard. Don't have a browser open when you copy from a web page? Then specify it in the Options and use the "Open Clipboard" command. A "Show Preview" button allows you to preview addresses before adding them to a list. It's especially good if you want to save some web addresses to read later. Logix Clipboard URL Monitor Full Crack Main Features: Does not affect the main browser Automatic update of programs Customizable task bar icon No spyware, no adware Will not show when not in use. No need to close down and open in a new window. The program runs quietly in the system tray. Startup / shutdown with one click from a shortcut on the desktop. Create your own macro to add web addresses to the clipboard. Select three different folders to save web addresses. Save web addresses in a favorites list with a bookmarks manager. Move addresses between folders. New! Add a web address to the clipboard and have it open in your browser. Supports Windows 98, 2000, XP, 2003, Vista, 2008, Windows 7. Additional Information: Logix Clipboard URL Monitor Cracked 2022 Latest Version Downloads: Logix Clipboard URL Monitor Crack Free Download Review by Ompute: Logix Clipboard URL Monitor Review by DualC: Logix Clipboard URL Monitor Review by Droidme: Logix Clipboard URL Monitor Review by V3M: Logix Clipboard URL Monitor Review by Loser: Logix Clipboard URL Monitor Review by Flash: Logix Clipboard URL Monitor Review by Mike: Logix Clipboard URL Monitor Review by Dmcsiu: Logix Clipboard

URL Monitor Review by ryan87: Logix Clipboard URL Monitor Review by Flogging: Logix Clipboard URL Monitor Review by Strk25: Logix Clipboard URL Monitor Review by pharrell: Logix Clipboard URL Monitor Review by Tardat:

### **Logix Clipboard URL Monitor Crack +**

With Keymacro you can record any command you type and paste it later. The program records only highlighted text in documents, but it can record other things as well, like a word or a sentence or any small block of text that is highlighted. Keymacro can record "mouse gestures", like clicks, double clicks, drags, scrolls, etc. Keymacro also records "hot keys" such as the shortcuts assigned to Control Panel and Windows Start Menu items. Keymacro can log your keyboard shortcuts, so you can define your own hotkeys. Keymacro will also record all the shortcuts used by every program you install. Keymacro saves the files in the directory named "KeyMacro", that can be found in the program installation directory. You can record a block of text as a file with just one click. You can easily play back all the recordings by using the "Ctrl+A" hotkey or by rightclicking on the icon on your desktop. KEYMACRO Main Features: Allows you to record any command you type and paste it later. Can record any data, such as text, mouse gestures, hot keys, mouse clicks, keyboard shortcuts, Here's a list of some of the things you can record and play back: When you open a program. When you type a command. When you click on an item. When you highlight a text. You can easily edit the saved data and record something else. You can also remove any data you want to erase. When you're ready to record your input, just click on a file and select the "Start" button. The next input you make will be saved to the selected file. Keymacro allows you to save input from several applications at once. You can re-order the recorded files. You can export the recorded data to a file with a particular extension. Fully customizable hotkeys. Keymacro is very simple to use. You can even use it while you play another game. Keymacro can be fully controlled using hotkeys. It's easy to record hot keys. You can assign a hotkey to each command you want to record. You can also add hotkeys that can be used in any window. Keymacro has a quick shortcut to save. You don't need to re-record the same command a hundred times to save it. Keymacro 77a5ca646e

### **Logix Clipboard URL Monitor With Key**

The Logix Clipboard URL Monitor recognizes WWW, E-MAIL or FTP links that were copied by user from any text with Ctrl+C. If you happen to paste a URL into the address bar of Internet Explorer or Netscape, you may want to bookmark that page. The Logix Clipboard URL Monitor helps you to remember it because it records all the URLs copied to your clipboard. You can record URLs from various application like Internet Explorer, Opera, Netscape, Netscape 6, Internet Explorer 7, Firefox, Opera, Netscape, Opera 10, Internet Explorer, OE, Firefox and so on. You can also configure the program so that it records any URL copied to the Clipboard and copies this URL to an external application. Shrink All Files and Folders in Seconds! Do you want to zip or shrink all files and folders in seconds? Free file compressing software Shrink Folder will do the job for you. With Shrink Folder you can easily compress any folder or files at once. All files and folders can be compressed as one-way or two-way encryption, or as zip, rar, or tar archives. The software is compatible with Windows 98/NT/2000/XP/2003/Vista/7/8. Shrink Folder supports 7z, rar, zip, and tar formats for zip archive compression. You can also use zip compression algorithm to compress files individually. In addition, this software allows you to compress files using international settings (Latin, Cyrillic, Thai, Chinese, Japanese, Korean, Greek, Russian, and Polish), convert archives and folders into zip, rar, tar and other formats and much more. Don't Miss The Wow Factor With Exclusive Lookalike Software! Uptown Software offers the best software lookalike solution on the market. We are proud to say that you do not have to spend hours trying to do search engine optimization (SEO) work. All you have to do is download our program, install it on your computer, and go to town. Our software will allow you to create a website with different widgets, dynamic content, and various look and feel. You can search engines like Google, Yahoo, Bing, and more. You can also build multiple websites at the same time! Our tool looks just like your website so you can attract customers and get them to visit your site. Not only that, but you can also manage your social networking sites.

#### **What's New In?**

Logix Clipboard URL Monitor is a handy and reliable utility deisgned to log all the URLs from the clipboard. It monitors the Windows Clipboard allowing you to effortlessly record web page addresses you'd like to visit again. As soon as you copy an URL to your clipboard the program will detect it and save it in a file called MyURLs.log. This file can be found in program installation directory. Logix Clipboard URL Monitor recognizes WWW, E-MAIL or FTP links that were copied by user from any text with Ctrl+C. Requirements: Microsoft Windows 95/98/2000/NT/XP/Vista/7/8 Armed guards were allegedly arrested while checking out a suspicious package and then a bomb disposal unit deemed it non-hazardous and detonated it. Two armed guards were reportedly arrested after they were spotted checking out a suspicious package. The package was declared non-hazardous by the anti-terror unit and was later detonated. The bomb disposal unit was called in to check out the package at a house in Keswick, Cumbria, on Saturday. The man in the house was questioned, but not arrested, by police. A police spokeswoman said: "We are investigating reports that an anti-terrorism unit was called to an address on Thursday, 14 April following the receipt of an email purporting to be from al-Qaeda. "Two men, aged 19 and 20, were arrested by police following a search of the address and a package was detonated at the scene by the Anti-Terror Unit. "The two men were arrested at a property in Keswick." "The National Police Air Service confirmed that an "incident" occurred at the address and an "explosive" was detonated." The woman and two men aged 22 and 25 have been arrested on suspicion of "terrorism". They were detained on suspicion of stirring up civil unrest. The police said that this was a "relatively new offence".Q: When do I get the "Deprecated: Assigning the return value of new by reference is deprecated" warning? I'm getting "Deprecated: Assigning the return value of new by reference is deprecated" warnings on every php code, if i add session\_start(); in it, then it start to work. but how do I identify them? A: They are your deprecated function calls. If you are doing new XML\_Parser(\$xml);, then you are using the deprecated version. It is deprecated because the purpose of the new constructor is to use PHP's auto-loading abilities, and since this was introduced in PHP 5.3, the only way to use it is to use a reference:  $\text{\$xml = \&new XML\ \text{Parser}(\$xml)$ ; Notice that your warning is also a

## **System Requirements:**

OS: Windows 7 (64 bit) or greater Processor: 1.6 GHz Dual Core CPU or equivalent RAM: 2GB HDD: 1GB Graphics: DirectX 11 Network: Broadband Internet connection What's Included: Windows 10 All 4 videos HD 1080p resolution Licence All fonts used Existing playlist Lyrics Requirements: MP3 capable music player How do I install the software? Simply download

Related links:

https://www.29chat.com/upload/files/2022/06/OehOC7h1S7iNrAUDZdNJ\_06\_8a908ae0cfb7fe264b951f2f7e9aca94\_file.pdf [https://tecunosc.ro/upload/files/2022/06/iOYwibYQyE7SW182qOaD\\_06\\_8a908ae0cfb7fe264b951f2f7e9aca94\\_file.pdf](https://tecunosc.ro/upload/files/2022/06/iOYwibYQyE7SW182qOaD_06_8a908ae0cfb7fe264b951f2f7e9aca94_file.pdf) [https://thaiherbbank.com/social/upload/files/2022/06/s5Jxa3n2n9yJSJOpqLer\\_06\\_8a908ae0cfb7fe264b951f2f7e9aca94\\_file.pdf](https://thaiherbbank.com/social/upload/files/2022/06/s5Jxa3n2n9yJSJOpqLer_06_8a908ae0cfb7fe264b951f2f7e9aca94_file.pdf) <https://aacitta.com/wp-content/uploads/2022/06/shajael.pdf> <https://omniumy.com/wp-content/uploads/2022/06/assnayl.pdf> <https://asylumtheatre.com/furcadia-framework-crack/> <https://jobpal.app/wp-content/uploads/2022/06/filani.pdf> <https://entrepreneurlifecompliance.com/wp-content/uploads/2022/06/MySafenote.pdf> [https://www.globemeets.com/wp-content/uploads/2022/06/NET\\_Voice\\_Recorder.pdf](https://www.globemeets.com/wp-content/uploads/2022/06/NET_Voice_Recorder.pdf) <http://www.vxc.pl/wp-content/uploads/2022/06/ECWamp.pdf>